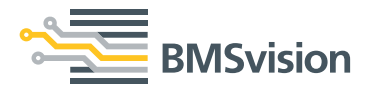

# **Cyclops Inspección automática en telar**

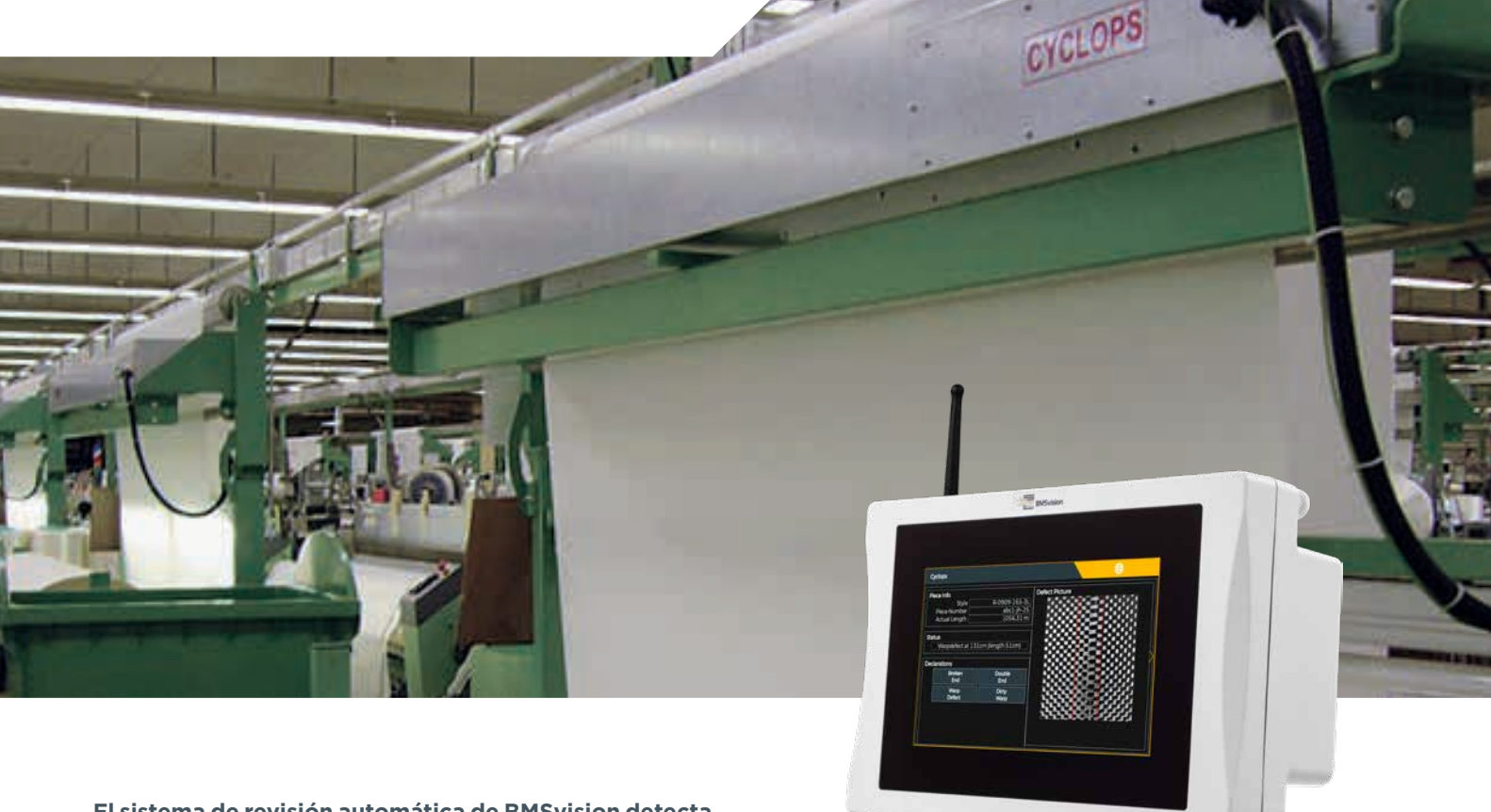

**El sistema de revisión automática de BMSvision detecta defectos de trama y urdimbre por medio de un sistema con una cámara móvil montado sobre la salida de tela del telar.**

En caso de presentarse un defecto de urdimbre o una concentración de defectos de trama, el sistema detiene el telar, enciende una luz de aviso en el árbol de luces del telar e informa de la naturaleza del defecto y su ubicación en la pantalla del microprocesador del telar. El sistema mantiene el telar en la posición detenida hasta que el tejedor realice la declaración "defecto corregido".

Conectado al sistema de monitorización BMSvision QualiMaster, toda información de defectos, ligada a las pasadas, se envía a la base de datos de calidad de la tela. Esto permite producir mapas de defectos y diversos tipos de informes de calidad.

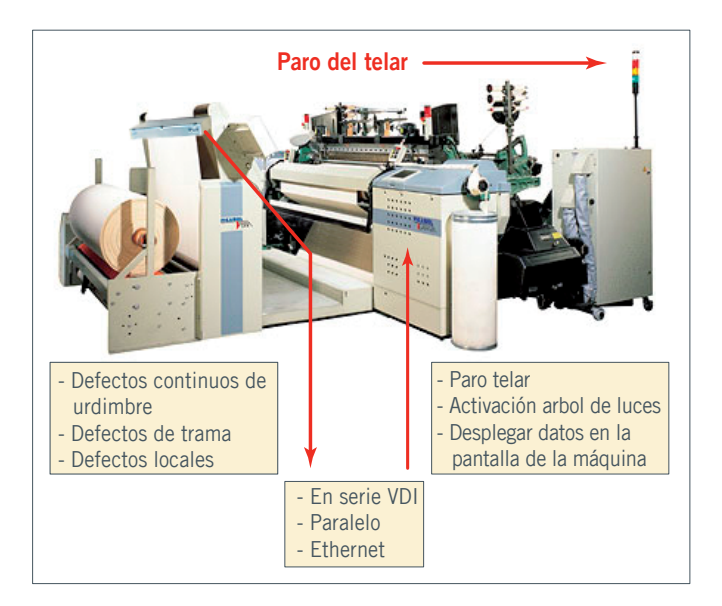

# **Interacción con el telar**

El sistema de revisión en telar se comunica con el microprocesador del telar. En caso de detectar un defecto continuo, el sistema de revisión detiene en el telar y lo coloca en espera, previniendo la producción de tela defectuosa. Antes de poder colocar el telar de vuelta en producción, el tejedor debe realizar una declaración, confirmando que la causa del defecto ha sido eliminada.

La declaración del tejedor también permite especificar la naturaleza de defecto por el cual el sistema de revisión Cyclops detuvo el telar.

Con el fin de ayudar al tejedor, se enciende una luz en el árbol de luces del telar indicando el paro y un mensaje en la pantalla del telar informan al tejedor que el telar está detenido por un defecto de la tela.

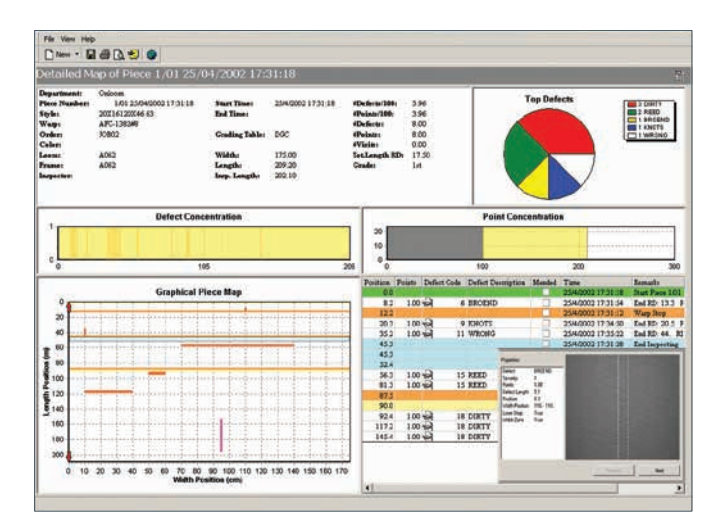

El telar será detenido por cualquier defecto continuo de urdimbre, así como por una elevada concentración de defectos de trama o de inserción en una determinada longitud de tela.

#### **Interacción con el sistema de monitorización QualiMaster**

Todos los defectos detectados se envían al sistema de monitorización QualiMaster. Con el fin de completar la información, cada defecto se memoriza con el tiempo, la fecha y número de pasada. Esto permite localizar el defecto en el rollo de tela, para generar informes de calidad por tejedor, por turno, por estilo y muchos más.

Una típica aplicación del QualiMaster es el software "by-pass". Con el cambio de rollo, el sistema formula un consejo de calidad del tejido. En el caso, según el número y la concentración de los defectos detectados, de que el tejido sea juzgado de primera calidad, el sistema indica en la pantalla del telar que ese rollo puede pasar de la inspección de tejido crudo, y ser enviado directamente a los procesos posteriores.

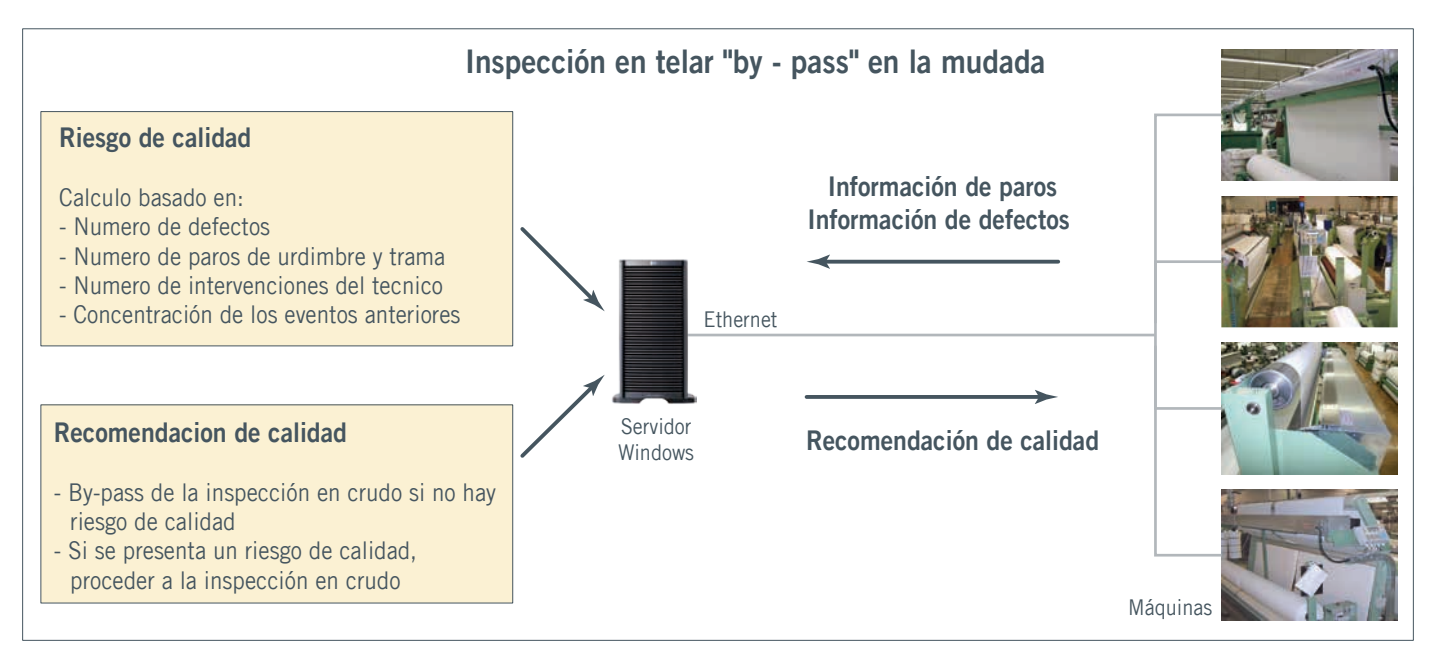

## **Feedback de la inspección en crudo**

Las piezas que han sido marcadas con "riesgo de calidad" por el software de "by-pass", son reinspeccionadas y posiblemente reparadas en la mesa de inspección de tejido en crudo. Tras la identificación de la pieza en la mesa de inspección, el QualiMaster manda el mapa de la pieza devuelta al terminal de inspección de tejido montado en la mesa. La unidad I/O

del QT puede interactuar con el control de velocidad de la mesa de inspección, permitiendo avanzar a alta velocidad en las zonas libres de defectos, y reducir la velocidad de la mesa cuando se acerca a un defecto que se puede reparar. Esta función aumenta de forma significativa la eficiencia del departamento de reparación.

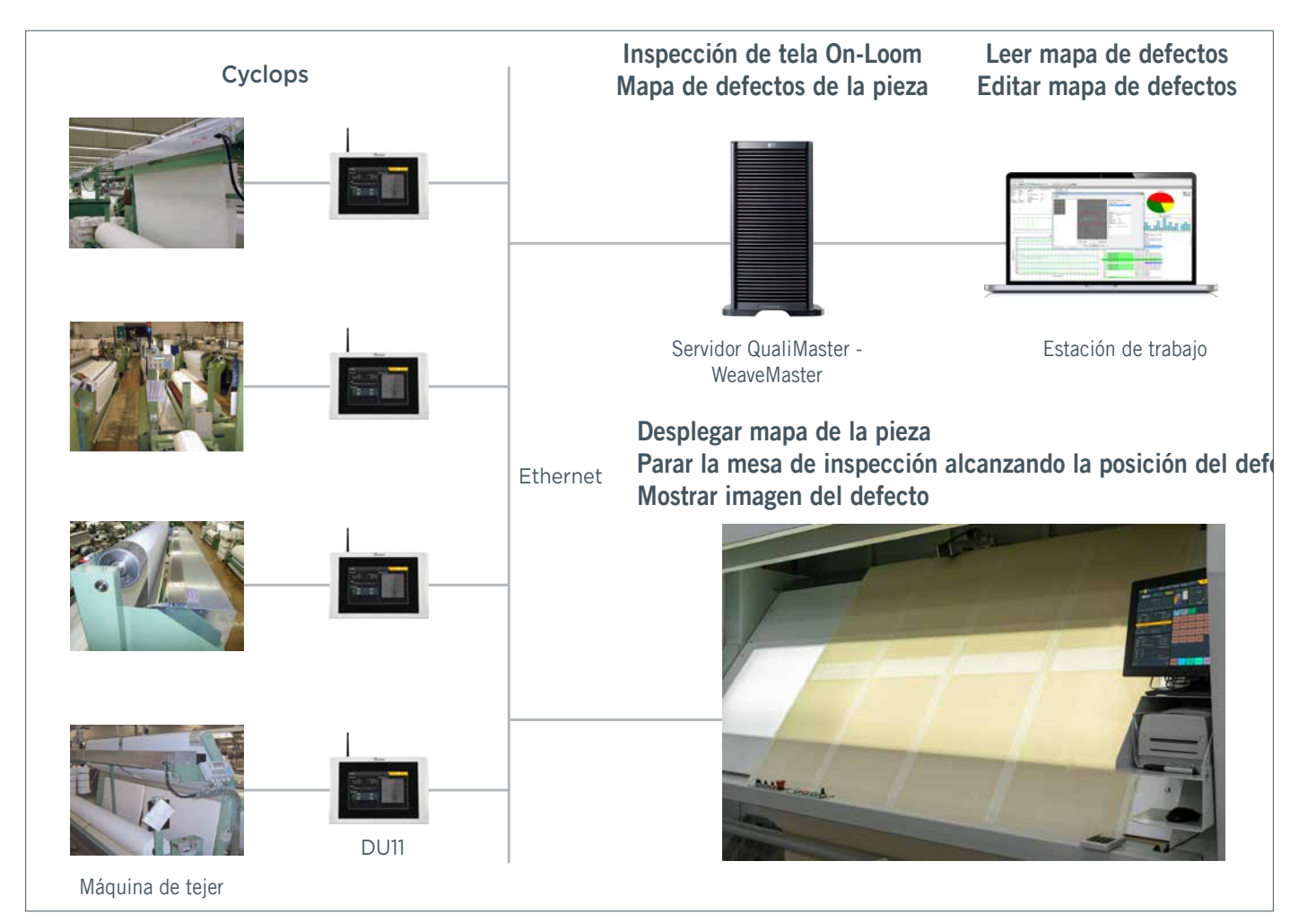

#### **Beneficios**

- Detección en tiempo real de los defectos permitiendo detener el telar y prevenir la producción de tela defectuosa.
- Independiente de la percepción humana.
- Mayor calidad de la tela, disminución de segundas.
- Clasificación automática del tejido en base a unas reglas definidas por el cliente.
- Menos carga de trabajo en el departamento de revisión de crudos.
- No requiere inversión en inspección automática fuera del telar.
- Integración con el sistema de monitorización de telares QualiMaster y WeaveMaster.
- Fácil de instalar.
- No requiere mantenimiento.
- Soporte para inspección por delante y por detrás.

### **Especificaciones**

- Anchura de escaneo máxima disponible (ancho en peine): 560 cm.
- Telares con una tela (máximo 360 cm): escáner de cámara simple (velocidad de escaneo: 54 cm/seg).
- Telares con varias telas (máximo 560 cm): escáner con doble cámara (velocidad de escaneo: 27 cm/seg).
- Iluminación estándar: LED infrarrojos. Opción de LED Azul para detección mejorada de manchas.
- Resolución de escaneado: 10 pixels /mm.
- Interfase con el telar: VDI, Ethernet.
- Red en la sala: Ethernet.
- Suministro de potencia: 100 a 240 V AC /50 a 60 Hz, consumo de 50 W.

#### **Instalación**

En la recogida de tela del telar o en el enrollador independiente.

# **Defectos típicos detectado en el tejido por Cyclops**

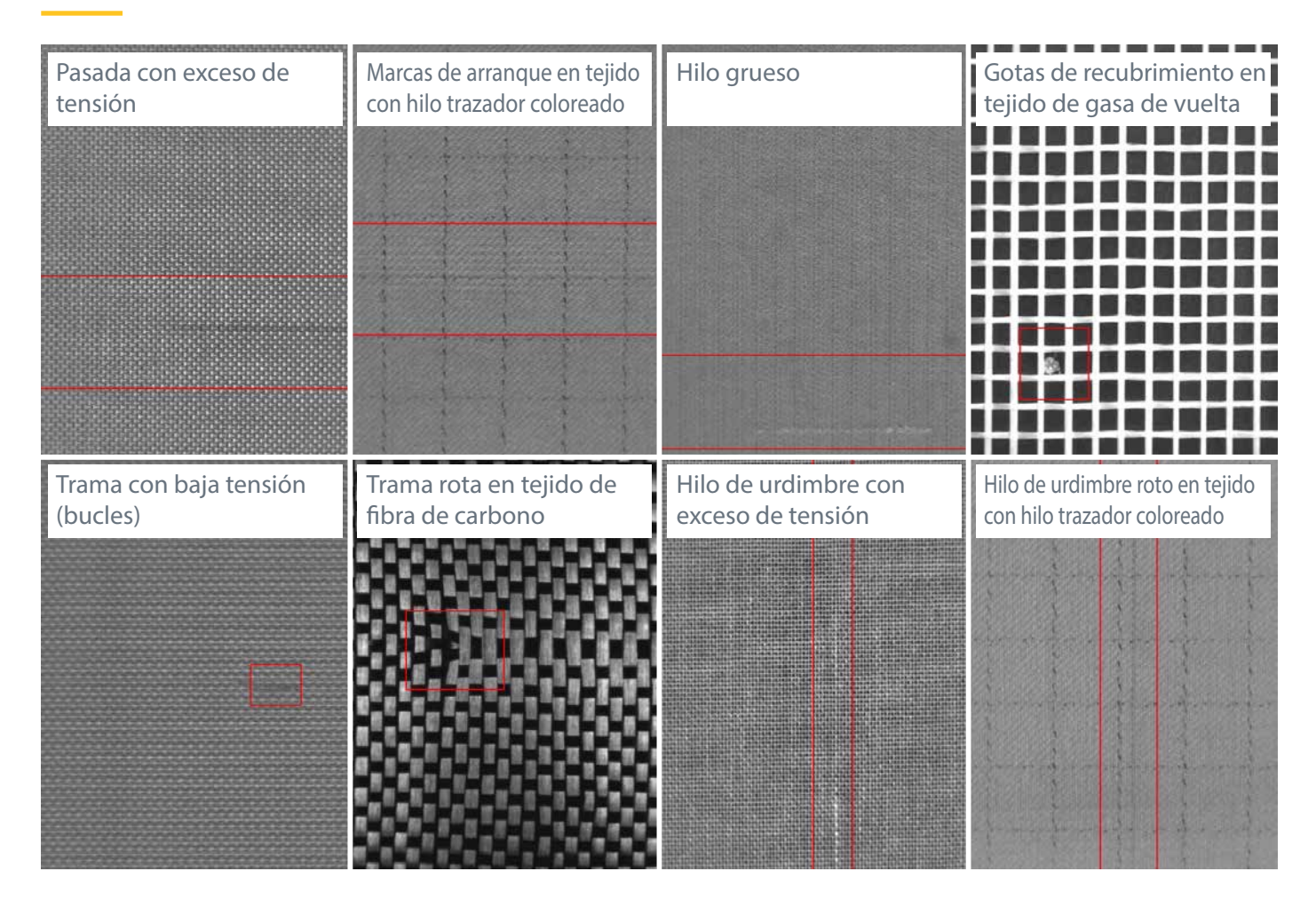

# **Principio de operación**

El sistema de revisión en telar Cyclops usa una cabeza de adquisición de imagen móvil, que consiste de una cámara y una unidad de iluminación, instalados en el enrollado fuera de telar o sobre el rollo de tela. Se toma una imagen de la tela cada cierto número de posiciones predefinidas, y se transfiere a la unidad procesadora. Aquí, se aplican algoritmos propios para analizar la textura de la tela y detectar desviaciones del estándar.

El ajuste del sistema Cyclops es muy sencillo. El rango de lectura se ajusta automáticamente a la posición de la tela y a su ancho por medio de la detección automática de los extremos de la tela. Los ajustes de cámara e iluminación son optimizados por el módulo de calibración de software, en relación con las características ópticas de la tela. También, se identifica automáticamente la estructura de la tela con el fin de calcular los parámetros del algoritmo para una detección óptima de los defectos.

# **Inspección de telas de kevlar y carbono**

Debido a la naturaleza reflectante, los tejidos de kevlar y fibra de carbono son extremadamente difíciles de inspeccionar. Una cabeza de medición Cyclops especialmente diseñada puede aprovechar las características de reflexión de estos tejidos, junto con unos algoritmos del software especiales, garantizan una fiabilidad del 100% en el sistema de inspección en el telar para estos tejidos de alto coste.

# **Referencias**

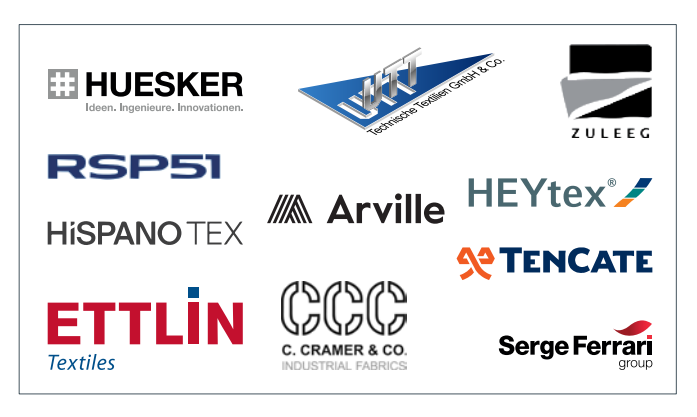

# **BMSvision**

[sales@bmsvision.com](mailto:sales%40bmsvision.com?subject=) [www.bmsvision.com](https://www.bmsvision.com?utm_source=brch&utm_medium=text&utm_campaign=back
)

Belgium: +32 56 262 611 United Kingdom: +44 1254 662 244